## Package 'corTest'

July 19, 2020

Type Package

Title Robust Tests for Equal Correlation

Version 1.0.4

Author Danyang Yu, Weiliang Qiu, Zeyu Zhang, Kimberly Glass, Jessica Su, Dawn L. DeMeo, Kelan Tantisira, Scott T. Weiss

Maintainer Danyang Yu <dyu33@jhu.edu>

Description There are 6 novel robust tests for equal correlation. They are all based on logistic regressions. The score statistic U is proportion to difference of two correlations based on different types of correlation in 6 methods. The ST1() is based on Pearson correlation. ST2() improved ST1() by using median absolute deviation. ST3() utilized type M correlation and ST4() used Spearman correlation. ST5() and ST6() used two different ways to combine ST3() and ST4(). We highly recommend ST5() according to the article titled ''New Statistical Methods for Constructing Robust Differential Correlation Networks to characterize the interactions among microRNAs'' published in Scientific Reports. Please see the reference: Yu et al. (2019) <doi:10.1038/s41598-019-40167-8>.

License GPL  $(>= 2)$ Encoding UTF-8 LazyData true **Depends**  $R$  ( $> = 3.4.0$ ) Imports MASS, graphics, stats NeedsCompilation no Repository CRAN Date/Publication 2020-07-19 14:40:03 UTC

## R topics documented:

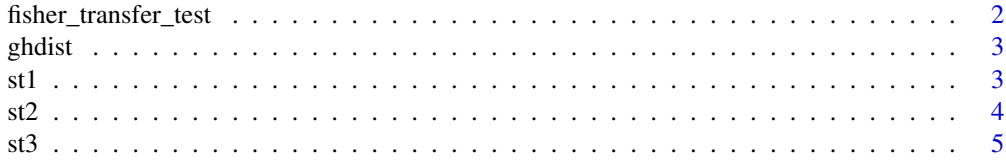

<span id="page-1-0"></span>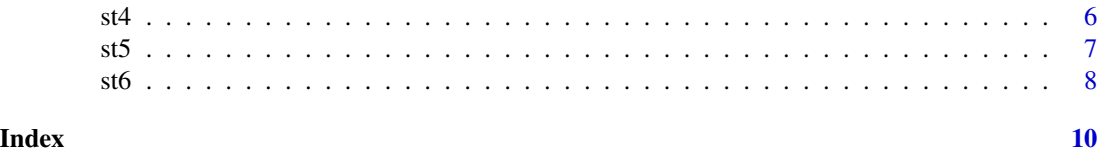

fisher\_transfer\_test *Test for equal correlation*

#### Description

Compute p-value with Fisher's Z-transformation test. If biasCorrection is true, the corrected correlation is used. The formula is rho.corrected = rho - rho/ $(2<sup>*</sup>(n-1))$ .

#### Usage

```
fisher_transfer_test(x1, z1, x0, z0, biasCorrection = TRUE)
```
#### Arguments

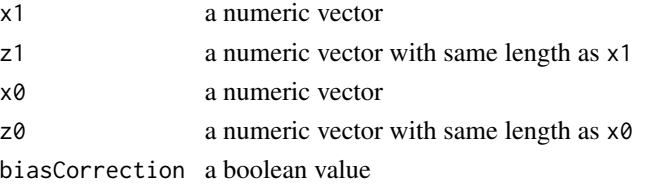

#### Value

p-value of test for testing if correlation between  $x1$  and  $z1$  is the same as that between  $x0$  and  $z0$ 

#### Author(s)

Danyang Yu <dyu33@jhu.edu>, Weiliang Qiu <weiliang.qiu@gmail.com>

#### References

Danyang Yu, Zeyu Zhang, Kimberly Glass, Jessica Su, Dawn L. DeMeo, Kelan Tantisira, Scott T. Weiss, Weiliang Qiu(corresponding author). New Statistical Methods for Constructing Robust Differential Correlation Networks to characterize the interactions among microRNAs. Scientific Reports 9, Article number: 3499 (2019)

#### Examples

```
x1 = ghdist(n = 100, g = 0.2, h = 0.2)x0 = ghdist(n = 100, g = 0.2, h = 0.2)
z1 = x1 + ghdist(n = 100, g = 0.2, h = 0.2)z0 = x0 + ghdist(n = 100, g = 0.2, h = 0.2)p = fisher_transfer_test(x1, z1, x0, z0)
print(p)
```
<span id="page-2-0"></span>

## Description

generating varibles from g-and-h distribution

## Usage

 $ghdist(n, g = 0, h = 0)$ 

## Arguments

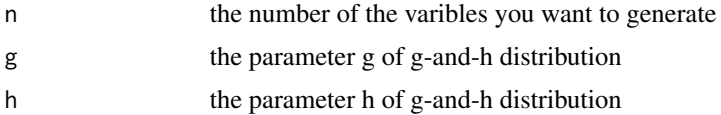

## Value

n varibles generated from g-and-h distribution

## Examples

x = ghdist(50, 0.2, 0.2) print(x)

st1 *Test Differential Correlation Using st1 Method*

## Description

Compute p-value for the equal correlation test with Pearson correlation based on a logistic regression model corresponding to two independent groups

#### Usage

st1(x1, z1, x0, z0)

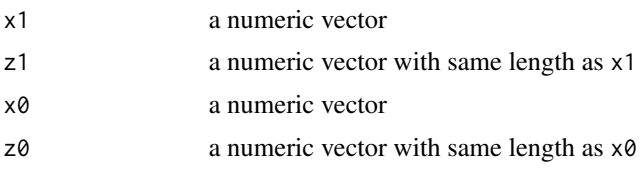

<span id="page-3-0"></span>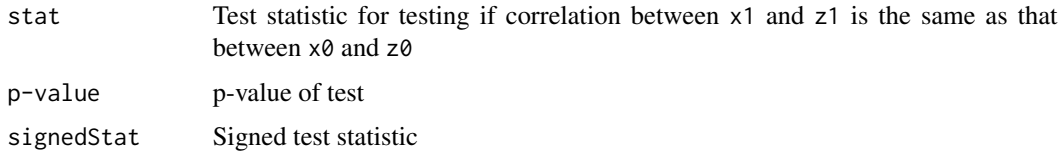

## Author(s)

Danyang Yu <dyu33@jhu.edu>, Weiliang Qiu <weiliang.qiu@gmail.com>

#### References

Danyang Yu, Zeyu Zhang, Kimberly Glass, Jessica Su, Dawn L. DeMeo, Kelan Tantisira, Scott T. Weiss, Weiliang Qiu(corresponding author). New Statistical Methods for Constructing Robust Differential Correlation Networks to characterize the interactions among microRNAs. Scientific Reports 9, Article number: 3499 (2019)

## Examples

```
x1 = ghdist(n = 100, g = 0.2, h = 0.2)x0 = ghdist(n = 100, g = 0.2, h = 0.2)
z1 = x1 + ghdist(n = 100, g = 0.2, h = 0.2)z0 = x0 + ghdist(n = 100, g = 0.2, h = 0.2)p = st1(x1, z1, x0, z0)print(p)
```
#### st2 *Test Differential Correlation Using st2 Method*

## Description

Compute p-value for the equal correlation test with mad-replacing-Pearson correlation based on a logistic regression model corresponding to two independent groups

## Usage

st2(x1, z1, x0, z0)

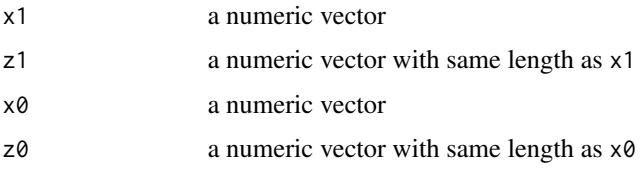

<span id="page-4-0"></span>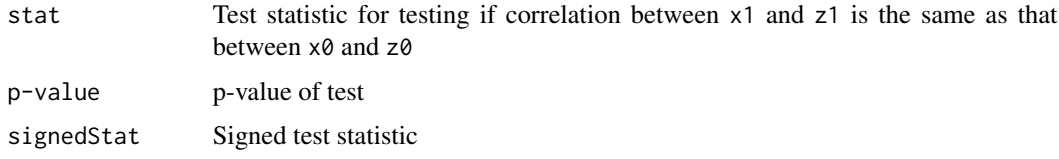

## Author(s)

Danyang Yu <dyu33@jhu.edu>, Weiliang Qiu <weiliang.qiu@gmail.com>

#### References

Danyang Yu, Zeyu Zhang, Kimberly Glass, Jessica Su, Dawn L. DeMeo, Kelan Tantisira, Scott T. Weiss, Weiliang Qiu(corresponding author). New Statistical Methods for Constructing Robust Differential Correlation Networks to characterize the interactions among microRNAs. Scientific Reports 9, Article number: 3499 (2019)

## Examples

```
x1 = ghdist(n = 100, g = 0.2, h = 0.2)x0 = ghdist(n = 100, g = 0.2, h = 0.2)
z1 = x1 + ghdist(n = 100, g = 0.2, h = 0.2)z0 = x0 + ghdist(n = 100, g = 0.2, h = 0.2)p = st2(x1, z1, x0, z0)print(p)
```
#### st3 *Test Differential Correlation Using st3 Method*

## Description

Compute p-value for the equal correlation test with percentage bend correlation based on a logistic regression model corresponding to two independent groups

## Usage

st3(x1, z1, x0, z0)

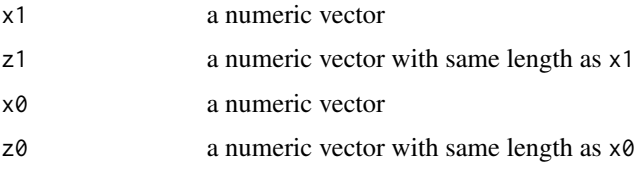

<span id="page-5-0"></span>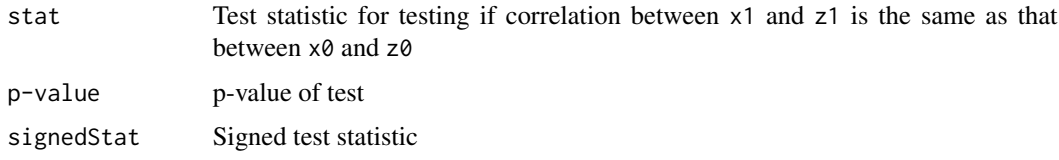

## Author(s)

Danyang Yu <dyu33@jhu.edu>, Weiliang Qiu <weiliang.qiu@gmail.com>

#### References

Danyang Yu, Zeyu Zhang, Kimberly Glass, Jessica Su, Dawn L. DeMeo, Kelan Tantisira, Scott T. Weiss, Weiliang Qiu(corresponding author). New Statistical Methods for Constructing Robust Differential Correlation Networks to characterize the interactions among microRNAs. Scientific Reports 9, Article number: 3499 (2019)

## Examples

```
x1 = ghdist(n = 100, g = 0.2, h = 0.2)x0 = ghdist(n = 100, g = 0.2, h = 0.2)
z1 = x1 + ghdist(n = 100, g = 0.2, h = 0.2)z0 = x0 + ghdist(n = 100, g = 0.2, h = 0.2)p = st3(x1, z1, x0, z0)print(p)
```
#### st4 *Test Differential Correlation Using st4 Method*

## Description

Compute p-value for the equal correlation test with Spearman corrleaion based on a logistic regression model corresponding to two independent groups

## Usage

st4(x1, z1, x0, z0)

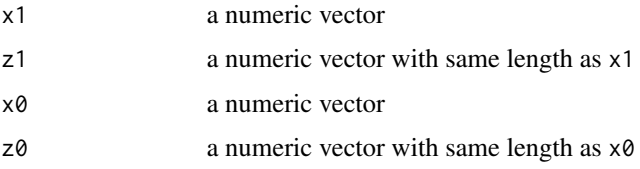

<span id="page-6-0"></span>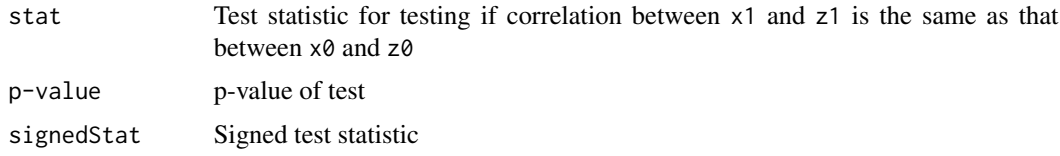

## Author(s)

Danyang Yu <dyu33@jhu.edu>, Weiliang Qiu <weiliang.qiu@gmail.com>

## References

Danyang Yu, Zeyu Zhang, Kimberly Glass, Jessica Su, Dawn L. DeMeo, Kelan Tantisira, Scott T. Weiss, Weiliang Qiu(corresponding author). New Statistical Methods for Constructing Robust Differential Correlation Networks to characterize the interactions among microRNAs. Scientific Reports 9, Article number: 3499 (2019)

## Examples

```
x1 = ghdist(n = 100, g = 0.2, h = 0.2)x0 = ghdist(n = 100, g = 0.2, h = 0.2)
z1 = x1 + ghdist(n = 100, g = 0.2, h = 0.2)z0 = x0 + ghdist(n = 100, g = 0.2, h = 0.2)p = st4(x1, z1, x0, z0)print(p)
```
#### st5 *Test Differential Correlation Using st5 Method*

## Description

# Compute p-value for the equal correlation test with combination of Spearman corrleaion and percentage bend correlation based on a logistic regression model corresponding to two independent groups

#### Usage

st5(x1, z1, x0, z0)

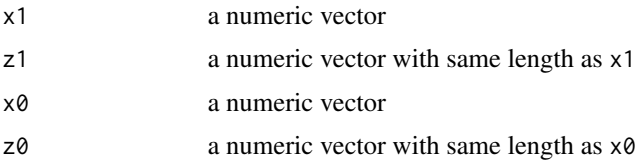

<span id="page-7-0"></span>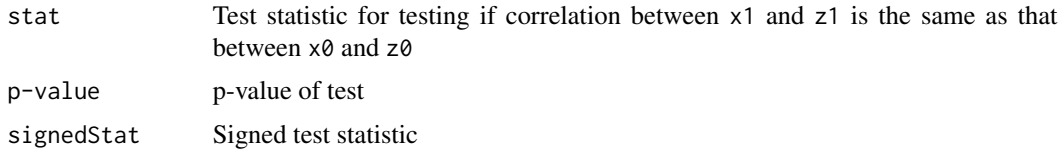

## Author(s)

Danyang Yu <dyu33@jhu.edu>, Weiliang Qiu <weiliang.qiu@gmail.com>

## References

Danyang Yu, Zeyu Zhang, Kimberly Glass, Jessica Su, Dawn L. DeMeo, Kelan Tantisira, Scott T. Weiss, Weiliang Qiu(corresponding author). New Statistical Methods for Constructing Robust Differential Correlation Networks to characterize the interactions among microRNAs. Scientific Reports 9, Article number: 3499 (2019)

## Examples

```
x1 = ghdist(n = 100, g = 0.2, h = 0.2)x0 = ghdist(n = 100, g = 0.2, h = 0.2)
z1 = x1 + ghdist(n = 100, g = 0.2, h = 0.2)z0 = x0 + ghdist(n = 100, g = 0.2, h = 0.2)p = st5(x1, z1, x0, z0)print(p)
```
#### st6 *Test Differential Correlation Using st6 Method*

## Description

Compute p-value for the equal correlation test with another way to combine Spearman corrleaion and percentage bend correlation based on a multiple logistic regression model corresponding to two independent groups

#### Usage

st6(x1, z1, x0, z0)

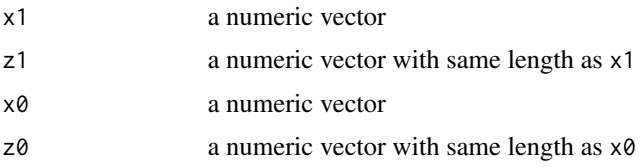

p-value of test for testing if correlation between  $x1$  and  $z1$  is the same as that between  $x0$  and  $z0$ 

#### Author(s)

Danyang Yu <dyu33@jhu.edu>, Weiliang Qiu <weiliang.qiu@gmail.com>

## References

Danyang Yu, Zeyu Zhang, Kimberly Glass, Jessica Su, Dawn L. DeMeo, Kelan Tantisira, Scott T. Weiss, Weiliang Qiu(corresponding author). New Statistical Methods for Constructing Robust Differential Correlation Networks to characterize the interactions among microRNAs. Scientific Reports 9, Article number: 3499 (2019)

#### Examples

```
x1 = ghdist(n = 100, g = 0.2, h = 0.2)x0 = ghdist(n = 100, g = 0.2, h = 0.2)z1 = x1 + ghdist(n = 100, g = 0.2, h = 0.2)z0 = x0 + ghdist(n = 100, g = 0.2, h = 0.2)p = st6(x1, z1, x0, z0)print(p)
```
# <span id="page-9-0"></span>Index

```
∗ correlation
    fisher_transfer_test, 2
    st1, 3
    st2, 4
    st3, 5
    st4, 6
    st5, 7
    st6, 8
∗ distribution
    ghdist, 3
∗ generation
    ghdist, 3
∗ test
    fisher_transfer_test, 2
    st1, 3
    st2, 4
    st3, 5
    st4, 6
    st5, 7
    st6, 8
fisher_transfer_test, 2
ghdist, 3
st1, 3
```
st2, [4](#page-3-0) st3, [5](#page-4-0) st4, [6](#page-5-0) st5, [7](#page-6-0)

st6, [8](#page-7-0)